# Journée régionale EEDD (Education à l'Environnement vers un Développement Durable)

# mercredi 16 mars à H2O

Espace de sciences de la CREA - quai du Boisguilbert à Rouen (entre la faculté de droit et le pont Guillaume le Conquérant)

#### 9 h 00 - 9 h 30 **Accueil et forum**

### 9 h 30 - 10h 30

#### Plénière (Auditorium)

- Accueil, introduction : Jean-Paul Thorez AREHN
- · Contexte et objectifs de la journée : Sylvie Fusil CARDERE
- Quelle dynamique nationale ? Roland Gérard CFEEDD (Collectif Français EEDD)
- Un exemple voisin de structuration : (intervenant à préciser)

# 10 h 45 - 12 h 00

- 1<sup>er</sup> atelier de réflexion (au choix) :
- 1- Qu'est-ce qu'éduquer à l'environnement vers un développement durable ? Quels messages pour quels publics ?
- 2- Comment structurer le collectif régional EEDD en Haute-Normandie ?
- 3- Comment faire émerger un plan d'action régional en EEDD ?
- 4- Vers de nouveaux partenariats en EEDD ?
- 5- Comment développer l'EEDD en Haute-Normandie ?
- 6- Comment promouvoir l'EEDD en HN ?

# 12 h 00 - 14 h 00

**Pause repas** 

14 h 00 - 15 h 15 2<sup>e</sup> atelier de réflexion (les mêmes que le matin)

 $15h15 - 16h30$ Forum des outils pédagogiques

## 16 h 30 - 17 h 15

Synthèse des ateliers : 5 mn par atelier et échanges avec la salle sur les axes de développement de l'EEDD dans notre région.

#### 17 h 15 - 18 h 00 **Quelles perspectives?**

Conclusions des différentes sphères d'acteurs EEDD (Etat, collectivités, associations, entreprises et réseaux locaux EEDD)

# **Bulletin d'inscription** Journée régionale EEDD

Le mercredi 16 mars de 9 h 00 à 18 h 00 à H2O - Espace de sciences de la CREA Quai du Boisguilbert à Rouen (entre la faculté de droit et le pont Guillaume le Conquérant)

Merci de renvoyer ce bulletin, complété à : AREHN, Cloître des Pénitents, 8, allée Daniel-Lavallée, 76000 ROUEN, avant le 19 février 2011.

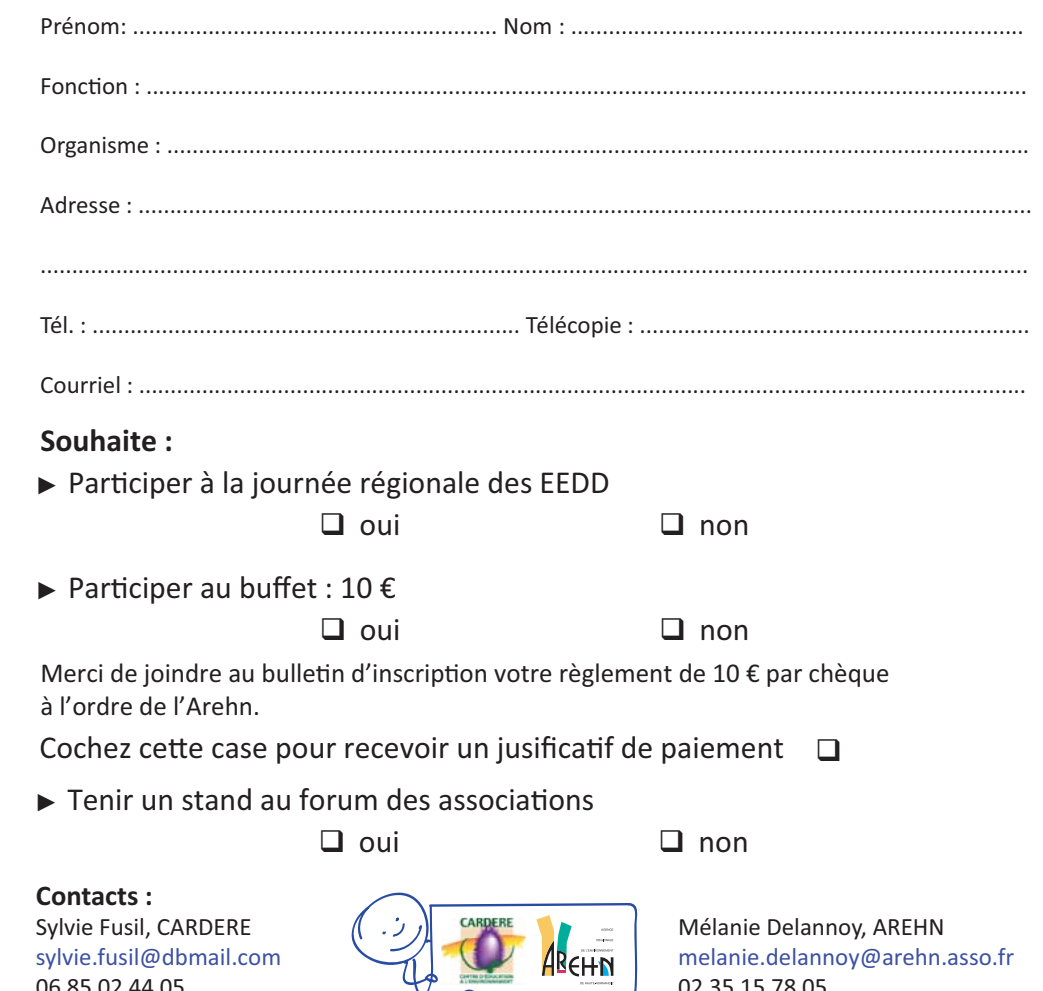

ŢБ pour le groupe d'organisation du CREEDD en formation